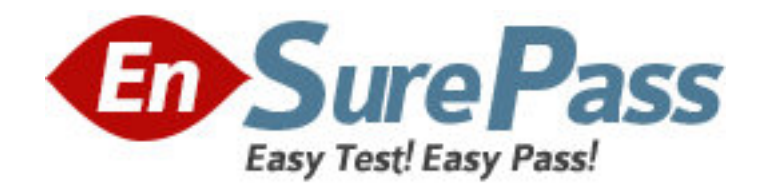

**Vendor:** Microsoft

**Exam Code:** MB3-532

**Exam Name:** Microsoft Dynamics GP 10.0 Project Series

**Version:** DEMO

1: Fill in the blank. Change Order tracking must be activated per  $\Box$ . A.Project B.Customer C.Cost Category D.Employee **Correct Answers: A** 

2: User setup options in Project Accounting may be used to restrict changes to the following information during cost or billing transaction entry? Choose the 2 that apply.

A.Billing Rate B.Billing Type C.Project Type D.Billing Cycle ID **Correct Answers: A B** 

3: Which window determines how the periods are configured in the Periodic Budget window? A.System Setup B.Project Setup C.Account Format Setup D.Fiscal Period Setup **Correct Answers: D** 

4: Which of the following types of information may be copied from a project template? Choose the 3 that apply. A.Access List B.Billing Cycle ID C.Budgets D.Unposted transactions **Correct Answers: A B C** 

5: Which of the following statements is true regarding the Billing Format Setup window? A.It is an easy way to format your invoices instead of using Report Writer. B.I can group multiple billing invoice reports to be printed together. C.I can specify which notes I want to print on an invoice. D.It is not used for Project Accounting. **Correct Answers: B** 

6: When a new employee is added to the system, which type of information is automatically updated for any established Employee Rate Table? A.No data is automatically updated B.Profit type C.Profit percentage D.Hourly rate and overhead **Correct Answers: A** 

7: Which of the following best describes how the account sources under Microsoft Dynamics GP - Tools - Setup - Project - Project are used? A.They are not used. B.To keep track of the accounts. C.They are the General Ledger account sources for any project transactions. D.They are default General Ledger account sources for new projects.

# **Correct Answers: D**

8: Which setup option may NOT be changed after transactions have been either saved in a batch or posted?

A.Reporting period B.Next document number C.Default Profit Types from D.Default Billing Note from **Correct Answers: A** 

9: After posting transactions what must be done before the Combined History Inquiry window displays the information?

A.A filter must be set up. B.Fees must be billed. C.The Combined History Utility must be used. D.Nothing **Correct Answers: C** 

10: Which of the following describes the composition of the Project Amount field displayed in the Project Maintenance window?

A.Budgeted revenue + budgeted costs + applicable fees

B.Project fees + service fees + retention fees

C.Budgeted costs + retainer fee + project fees

D.Budgeted revenue + service fees + project fees

# **Correct Answers: D**

11: When a Customer ID is added to the Third Party Customer List for a Project which of the following is true?

A.The newly added customer may be billed for the project.

B.Drop-ship purchase orders for the project may only use the Third Party customer and the original customer.

C.The original customer associated with the project can no longer be billed.

D.The customer may see the other customer's projects.

### **Correct Answers: A**

12: What status must a Project have in order to change the 'Forecast' amounts or quantity of a budget?

A.Open B.Closed C.Estimate D.Completed **Correct Answers: A** 

13: Time and Materials projects can NOT use which of the following posting distribution types? Choose the 2 that apply. A.Overhead B.Project Loss C.Work in Progress D.Earnings in Excess of Billings **Correct Answers: B D** 

14: If an organization is continually adding new employees to work on projects and would like to have them setup with billing rates that correlate to their role in the company, what would be the optimal method for assigning billing rates for Time and Materials projects?

A.Assign billing rates on each budget

B.Use a Position Rate Table

C.Use an Employee Rate table

D.Use a template with billing rates on each budget

# **Correct Answers: B**

15: Which statement best describes how the Accept Replacements option for rate tables in the Project Billings Settings and the Budget Rates windows function?

A.It allows/disallows line item changes to be reflected on the selected project.

B.It works in conjunction with the "Replace Rate Table on projects with this one" option in the rate table wizard.

C.It allows/disallows users to change from an employee to position rate table on the project.

D.It allows/disallows users to make changes to the rate when entering transactions.

#### **Correct Answers: B**